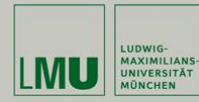

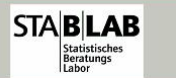

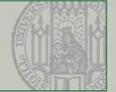

- 
- 
- 

#### $\blacksquare$ Intervallschätzung

# Motivation und Hinführung

Der wahre Anteil der rot-grün Wähler 2009 war genau 33.7%. Wie groß ist die Wahrscheinlichkeit, in einer Zufallsstichprobe von 1000 Personen genau einen relativen Anteil von 33.7% von rot-grün Anhängern erhalten zu haben?

$$
X_i = \begin{cases} 1, \text{rot/grün} \\ 0, \text{sonst} \end{cases}
$$
  

$$
P(X_i = 1) = \pi = 0.337
$$
  

$$
X = \sum_{i=1}^{n} X_i \sim B(n, \pi) \text{ mit } n = 1000
$$

#### Punktschätzer

$$
P(X = 337) = {n \choose x} \cdot \pi^x \cdot (1 - \pi)^{n-x}
$$
  
=  ${1000 \choose 337} \cdot 0.337^{337} \cdot (1 - 0.337)^{663}$   
= 0.02668164

D.h., mit Wahrscheinlichkeit von etwa 97.3%, verfehlt der Schätzer den wahren Wert.

Statistik II SoSe 2012 **Helmut Küchenhoff (Institut für Statistik, LMU**) 304 / 339

- Insbesondere Vorsicht bei der Interpretation "knapper Ergebnisse"<br>(z P. Anteil 50.3%) (z.B. Anteil 50.2%)
- Suche Schätzer mit möglichst kleiner Varianz, um "im Durchschnitt<br>mäglichst nabe dran zu sein" möglichst nahe dran zu sein"
- Es ist häufig auch gar nicht nötig, sich genau auf einen Wert festzulegen. Oft reicht die Angabe eines Intervalls, von dem man hofft, dass es den wahren Wert überdeckt: Intervallschätzung

Basierend auf einer Schätzfunktion  $T = g(X_1, \ldots, X_n)$  sucht man:

$$
I(T)=[T-a,T+a]
$$

Trade off" bei der Wahl von a:

,, ridde om "bei der vvann von a.<br>Je größer man *a* wählt, also je breiter man das Intervall *I*(*T*) macht, umso größer ist die Wahrscheinlichkeit, dass  $I(T)$  den wahren Wert überdeckt, aber umso weniger aussagekräftig ist dann die Schätzung. Extremfall im Wahlbeispiel:  $I(T) = [0, 1]$  überdeckt sicher  $\pi$ , macht aber eine wertlose Aussage

- Man gebe sich durch inhaltliche Überlegungen einen Sicherheitsgrad (Konfidenzniveau)  $\gamma$  vor.
- Dann konstruiert man das Intervall so, dass es mindestens mit der Wahrscheinlichkeit  $\gamma$  den wahren Parameter überdeckt.

## Definition von Konfidenzintervallen

Gegeben sei eine i.i.d. Stichprobe  $X_1, \ldots, X_n$  zur Schätzung eines Parameters  $\vartheta$  und eine Zahl  $\gamma \in (0,1)$ . Ein zufälliges Intervall  $C(X_1, \ldots, X_n)$  heißt Konfidenzintervall zum Sicherheitsgrad  $\gamma$ (Konfidenzniveau  $\gamma$ ), falls für jedes  $\vartheta$  gilt:

$$
P_{\vartheta}(\vartheta \in \underbrace{C(X_1,\ldots,X_n)}_{\text{zufälliges Interval}}) \geq \gamma.
$$

Die Wahrscheinlichkeitsaussage bezieht sich auf das Ereignis, dass das zufällige Intervall den festen, wahren Parameter überdeckt. Streng genommen darf man im objektivistischen Verständnis von Wahrscheinlichkeit nicht von der *Wahrscheinlichkeit* sprechen, "dass<br>3<sup>0</sup> in dam Jatamall liest", da 3<sup>0</sup> nicht zufälls ist und samit keine  $\vartheta$  in dem Intervall liegt", da  $\vartheta$  nicht zufällig ist und somit keine Wahrscheinlichkeitsverteilung besitzt.

Für die Konstruktion praktische Vorgehensweise: Suche Zufallsvariable  $Z_{\vartheta}$ , die

- $\bullet$  den gesuchten Parameter  $\vartheta$  enthält und
- deren Verteilung aber nicht mehr von dem Parameter abhängt, (*"Pivotgröße"*, dt. Angelpunkt).<br>–
- **•** Dann wähle den Bereich  $C_Z$  so, dass  $P_{\vartheta}(Z_{\vartheta} \in C_Z) = \gamma$  und
- **•** löse nach  $\vartheta$  auf.

# Konfidenzintervall für den Mittelwert eines normalverteilten Merkmals bei bekannter Varianz:

 $X_1,\ldots,X_n$  i.i.d. Stichprobe gemäß  $X_i\sim \mathsf{N}(\mu,\sigma^2)$ , wobei  $\sigma^2$  bekannt sei. Starte mit der Verteilung von  $\bar{X}$ :

$$
\bar{X} \sim \mathsf{N}(\mu, \sigma^2/n).
$$

Dann erfüllt

$$
Z = \frac{\bar{X} - \mu}{\sigma} \cdot \sqrt{n} \sim N(0; 1)
$$

die obigen Bedingungen an eine Pivotgröße. Bestimme jetzt einen Bereich [−z, z], wobei z so gewählt sei, dass

$$
P(Z\in [-z;z])=\gamma
$$

## KI-Bestimmung Strategie

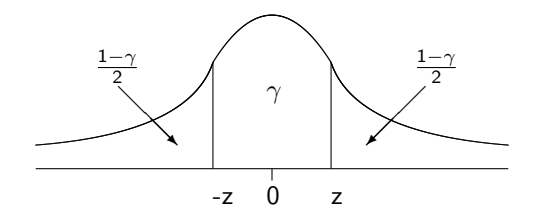

Bestimmung von z:

$$
P(Z \in [-z; z]) = \gamma \iff P(Z \ge z) = \frac{1 - \gamma}{2}
$$

beziehungsweise

$$
P(Z \le z) = 1 - \frac{1 - \gamma}{2} = \frac{2 - 1 + \gamma}{2} = \frac{1 + \gamma}{2}.
$$

Statistik II SoSe 2012 **Helmut Küchenhoff (Institut für Statistik, LMU)** 311 / 339

#### Wichtige Quantile der NV

Die Größe z heißt das  $\frac{1+\gamma}{2}$ -Quantil und wird mit  $z_{\frac{1+\gamma}{2}}$  bezeichnet.

$$
\gamma = 90\% \quad \frac{1+\gamma}{2} = 95\% \qquad z_{0.95} = 1.65
$$
\n
$$
\gamma = 95\% \quad \frac{1+\gamma}{2} = 97.5\% \quad z_{0.975} = 1.96
$$

$$
\gamma=99\% \hspace{0.4cm} \frac{1+\gamma}{2}=99.5\% \hspace{0.4cm} z_{0.995}=2.58
$$

## Herleitung KI

$$
P\left(-z_{\frac{1+\gamma}{2}} \leq Z_{\mu} \leq z_{\frac{1+\gamma}{2}}\right) = P\left(-z_{\frac{1+\gamma}{2}} \leq \frac{\bar{X} - \mu}{\sigma} \leq z_{\frac{1+\gamma}{2}}\right) = \gamma
$$

Jetzt nach  $\mu$  auflösen  $P(\ldots \leq \mu \leq \ldots)$ :

$$
\gamma = P\left(-\frac{\frac{z_{1+\gamma} \cdot \sigma}{2}}{\sqrt{n}} \le \bar{X} - \mu \le \frac{z_{1+\gamma} \cdot \sigma}{\sqrt{n}}\right)
$$
  
=  $P\left(-\bar{X} - \frac{z_{1+\gamma} \cdot \sigma}{\sqrt{n}} \le -\mu \le -\bar{X} + \frac{z_{1+\gamma} \cdot \sigma}{\sqrt{n}}\right)$   
=  $P\left(\bar{X} - \frac{z_{1+\gamma} \cdot \sigma}{\sqrt{n}} \le \mu \le \bar{X} + \frac{z_{1+\gamma} \cdot \sigma}{\sqrt{n}}\right)$ 

Statistik II SoSe 2012 **Helmut Küchenhoff (Institut für Statistik, LMU)** 313 / 339

Damit ergibt sich das Konfidenzintervall

$$
\left[\bar{X}-\frac{\frac{Z_{1+\gamma}\ \cdot\ \sigma}{2}}{\sqrt{n}},\bar{X}+\frac{\frac{Z_{1+\gamma}\ \cdot\ \sigma}{2}}{\sqrt{n}}\right]=\left[\bar{X}\pm\frac{\frac{Z_{1+\gamma}\ \cdot\ \sigma}{2}}{\sqrt{n}}\right]
$$

#### **Eigenschaften**

- $\bullet$  Je größer  $\sigma$ , desto größer das Intervall! (Größeres  $\sigma \Rightarrow$  Grundgesamtheit bezüglich des betrachteten Merkmals heterogener, also größere Streuung von  $\bar{X} \Rightarrow$  ungenauere Aussagen.)
- **•** Je größer  $\gamma$ , desto größer  $z_{1+\gamma}$ 2 (Je mehr Sicherheit/Vorsicht desto breiter das Intervall)
- Je größer n und damit  $\sqrt{n}$ , desto schmaler ist das Intervall (Je größer der Stichprobenumfang ist, desto genauer!) Aufpassen, die Genauigkeit nimmt nur mit <sup>√</sup> n zu. Halbierung des Intervalls, Vervierfachung des Stichprobenumfangs.

Kann man zur Stichprobenplanung verwenden!

# Konfidenzintervall für den Mittelwert eines normalverteilten Merkmals bei unbekannter Varianz:

Neben dem Erwartungswert ist auch  $\sigma^2$  unbekannt und muss entsprechend durch den UMVU-Schätzer

$$
S^{2} = \frac{1}{n-1} \sum_{i=1}^{n} (X_{i} - \bar{X})^{2},
$$

(mit  $S =$ √  $S<sup>2</sup>$ ) geschätzt werden. Allerdings ist

$$
Z=\frac{\bar{X}-\mu}{S}\cdot\sqrt{n}
$$

jetzt nicht mehr normalverteilt, denn S ist zufällig. Wir führen deshalb ein neues Verteilungsmodell ein.

Gegeben sei eine i.i.d. Stichprobe  $X_1,\ldots,X_n$  mit  $X_i \sim \mathcal{N}(\mu,\sigma^2).$  Dann heißt die Verteilung von

$$
Z=\frac{\bar{X}-\mu}{S}\cdot\sqrt{n}
$$

t-Verteilung (oder Student-Verteilung) mit  $\nu = n - 1$  Freiheitsgraden. In Zeichen:  $Z \sim t(\nu)$ .

# t-Verteilung:

Die Dichte einer t-Verteilung ist der Dichte der Standardnormalverteilung sehr ähnlich: Sie ist auch symmetrisch um 0, besitzt aber etwas höhere Dichte für extreme Werte ("schwerere Enden").<br>'

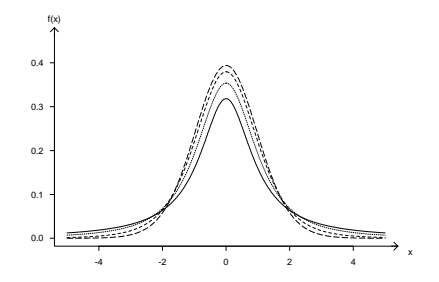

Dichten von t-Verteilungen für  $\nu = 1$  (--), = 2 (···), = 5 (---) und  $= 20 (-−)$  Freiheitsgrade.

Unsicherheit durch zusätzliche Schätzung von  $\sigma$  lässt Daten stärker schwanken.

Statistik II SoSe 2012 **Helmut Küchenhoff (Institut für Statistik, LMU**) 318 / 339

Je größer  $\nu$  ist, umso ähnlicher sind sich die  $t(\nu)$ -Verteilung und die Standardnormalverteilung. Für  $\nu \rightarrow \infty$  sind sie gleich, ab  $\nu = 30$  gilt der Unterschied als vernachlässigbar.

Je größer n, desto geringer ist der Unterschied zwischen  $S^2$  und  $\sigma^2$  und damit zwischen  $\frac{\bar{X} - \mu}{S}$  $\sqrt{n}$  und  $\frac{\bar{x}-\mu}{\sigma}$  $\sqrt{n}$ .

#### Konfidenzintervall zum Konfidenzniveau

Ausgehend von

$$
P\left(-t_{\frac{1+\gamma}{2}}^{(n-1)} \leq \frac{\bar{X}-\mu}{S} \cdot \sqrt{n} \leq t_{\frac{1+\gamma}{2}}^{(n-1)}\right) = \gamma
$$

wie im Beispiel mit bekannter Varianz nach  $\mu$  auflösen (mit S statt  $\sigma$ )

$$
P\left(\bar{X} - \frac{t_{\frac{1+\gamma}{2}}^{(n-1)} \cdot S}{\sqrt{n}} \le \mu \le \bar{X} + \frac{t_{\frac{1+\gamma}{2}}^{(n-1)} \cdot S}{\sqrt{n}}\right) = \gamma
$$

Damit ergibt sich das Konfidenzintervall

$$
\left[\bar{X} \pm \frac{t_{\frac{1+\gamma}{2}}^{(n-1)} \cdot S}{\sqrt{n}}\right]
$$

Statistik II SoSe 2012 **Helmut Küchenhoff (Institut für Statistik, LMU)** 320 / 339

#### **Eigenschaften**

- Es gelten analoge Aussagen zum Stichprobenumfang und Konfidenzniveau wie bei bekannter Varianz.
- Für jedes  $\gamma$  (und jedes  $\nu$ ) gilt

$$
t_{\frac{1+\gamma}{2}}>z_{\frac{1+\gamma}{2}}
$$

also ist das t-Verteilungs-Konfidenzintervall (etwas) breiter.

Da  $\sigma^2$  unbekannt ist, muss es geschätzt werden. Dies führt zu etwas größerer Ungenauigkeit.

• Je größer  $\nu$ , umso kleiner ist der Unterschied. Für  $n \geq 30$  rechnet man einfach auch bei der t-Verteilung mit  $z_{\frac{1+\gamma}{2}}.$ 

## **Beispiel**

Eine Maschine füllt Gummibärchen in Tüten ab, die laut Aufdruck 250g Füllgewicht versprechen. Wir nehmen im folgenden an, dass das Füllgewicht normalverteilt ist. Bei 16 zufällig aus der Produktion herausgegriffenen Tüten wird ein mittleres Füllgewicht von 245g und eine Stichprobenstreuung (Standardabweichung) von 10g festgestellt.

- a) Berechnen Sie ein Konfidenzintervall für das mittlere Füllgewicht zum Sicherheitsniveau von 95%.
- b) Wenn Ihnen zusätzlich bekannt würde, dass die Stichprobenstreuung gleich der tatsächlichen Streuung ist, wäre dann das unter a) zu berechnende Konfidenzintervall für das mittlere Füllgewicht breiter oder schmäler? Begründen Sie ihre Antwort ohne Rechnung.

#### Konfidenzintervall zum Konfidenzniveau γ:

- **•** Füllgewicht normalverteilt. ( $\mu = 250g$  nicht benötigt)
- 16 Tüten gezogen  $\Rightarrow$  n = 16.
- Mittleres Füllgewicht in der Stichprobe:  $\bar{x} = 245g$ .
- Stichprobenstreuung:  $s = 10g$ .

#### Konfidenzintervall zum Konfidenzniveau γ:

Konstruktion des Konfidenzintervalls: Da die Varianz  $\sigma^2$  unbekannt ist, muss das Konfidenzintervall basierend auf der t-Verteilung konstruiert werden:

$$
[\bar{X} \pm t_{\frac{1+\gamma}{2}}(n-1)\cdot \frac{S}{\sqrt{n}}]
$$

Aus dem Sicherheitsniveau  $\gamma=$  0.95 errechnet sich  $\frac{1+\gamma}{2}=$  0.975. Nachschauen in t-Tabelle bei 0.975 und 15 Freiheitsgraden (  $\mathcal{T} = \frac{\bar{\chi}-\mu}{\mathcal{S}}$  $\sqrt{n}$  ist t-verteilt mit *n*-1 Freiheitsgeraden) liefert  $t_{0.975} = 2.13$ .

## Konfidenzintervall zum Konfidenzniveau γ:

**• Einsetzen liefert damit** 

$$
[245 \pm 2.13 \cdot \frac{10}{4}] = [239.675; 250.325]
$$

Jetzt sei  $\sigma^2$  bekannt. Dann kann man mit dem Normalverteilungs-Intervall rechnen:

$$
[\bar{X} \pm z_{\frac{1+\gamma}{2}} \cdot \frac{\sigma}{\sqrt{n}}]
$$

Da jetzt  $\sigma$  bekannt, ist die Unsicherheit geringer und damit das Konfidenzintervall schmaler.

In der Tat ist  $z_{\frac{1+\gamma}{2}} < t_{\frac{1+\gamma}{2}}$ . Rechnerisch ergibt sich mit  $z_{\frac{1+\gamma}{2}}=1.96$  das Konfidenzintervall

$$
[240.100; 249.900]
$$

صمص

Ist der Stichprobenumfang groß genug, so kann wegen des zentralen Grenzwertsatzes das Normalverteilungs-Konfidenzintervall auf den Erwartungswert beliebiger Merkmale (mit existierender Varianz) angewendet werden. Man erhält approximative Konfidenzintervalle, die meist auch der Berechnung mit Software zugrundeliegen

$$
\bar{X} \pm z_{\frac{1+\gamma}{2}} \cdot \frac{S}{\sqrt{n}}
$$

 $\frac{S}{\sqrt{n}}$  wird als Standardfehler (Standard error) bezeichnet.

## Approximatives Konfidenzintervall für einen Anteil

Gesucht: Konfidenzintervall für den Anteilswert  $p = P(X = 1)$  einer Bernoulli-Zufallsgröße  $X$ 

- $\bullet$   $X_1, \ldots, X_n$  i.i.d. Stichprobe
- *n* hinreichend groß (Faustregel  $n > 30$ )
- vorgegebenes Sicherheitsniveau  $\gamma$  (, gamma")

Approximatives Konfidenzintervall für  $\pi$ 

$$
R \pm z_{\frac{1+\gamma}{2}} \cdot \sqrt{\frac{R(1-R)}{n}}
$$

 $R =$  Anteil aus der Stichprobe

 $z_{\frac{1+\gamma}{2}}$  ist das  $\frac{1+\gamma}{2}$ -Quantil der Standardnormalverteilung. 2

#### Wahlumfrage

Seien 
$$
n = 500
$$
,  $\bar{X} = 46.5\%$  und  $\gamma = 95\%$ .  
\n $z_{\frac{1+\gamma}{2}} = 1.96$   
\nKonfidenzintervall:

$$
\left[\bar{X} \pm z_{\frac{1+\gamma}{2}} \cdot \sqrt{\frac{\bar{X}(1-\bar{X})}{n}}\right] = \left[0.465 \pm 1.96 \cdot \sqrt{\frac{0.465(1-0.465)}{500}}\right]
$$

$$
= [0.421; 0.508]
$$

Statistik II SoSe 2012 **Helmut Küchenhoff (Institut für Statistik, LMU)** 328 / 339

- Man beachte die relativ große Breite, trotz immerhin mittelgroßer **Stichprobe**
- Zum Sicherheitsniveau 95% ist keine eindeutige Aussage über die Mehrheitsverhältnisse möglich. Berücksichtigen, wenn man über Wahlumfrage urteilt
- **•** In der Praxis sind aber Wahlumfragen etwas genauer, da man Zusatzinformation verwendet (insbesondere auch frühere Wahlergebnisse) "Gebundene Hochrechnung"<br>'

- **•** Genauigkeit ist inhaltlich vorzugeben
- Je genauer und sicherer, desto größer muss der Stichprobenumfang sein
- Genauigkeit: Halbe Länge  $g$  des Konfidenzintervalls
- Gib Konfidenzniveau (oft 95%) vor und bestimme n so, dass  $g$ kleiner ist als bestimmter Wert

#### Konkrete Umsetzung

$$
g \leq z_{\frac{1+\gamma}{2}} \cdot \sqrt{\frac{R(1-R)}{n}}
$$
  

$$
n \geq \frac{1}{g^2} z_{\frac{1+\gamma}{2}}^2 \cdot R(1-R)
$$

Beachte:  $R(1 - R) \le 0.25$ 

- γ: Konfidenzniveau
- g: Genauigkeit

#### Konfidenzniveau: 0.05 Genauigkeit: 10%

$$
n \geq \frac{1}{g^2} z_{\frac{1+\gamma}{2}}^2 \cdot R(1-R) = \frac{1}{0.1^2} 1.96^2 \cdot 0.25 = 96.04
$$

Beachte:  $R(1 - R) \leq 0.25$ 

Also sollten ca. 100 Personen befragt werden

Bei  $g = 5\%$  ergibt sich  $n = 385$ Bei  $g = 1\%$  ergibt sich  $n = 9604$ 

#### Weitere Konfidenzintervalle

- Differenz von Mittelwerten bei unabhängigen Stichproben
- Differenz von Anteilen bei unabhängigen Stichproben
- Differenz von Mittelwerten bei verbundenen Stichproben

#### Konfidenzintervall für die Differenz von Mittelwerten (unabhängige Stichproben)

Unterschied zwischen zwei Gruppen  $\mu_X - \mu_Y$ Stichprobenumfang > 30

Daten aus Gruppe 1:  $X_1, \ldots, X_n$ Daten aus Gruppe 2:  $Y_1, \ldots, Y_m$ 

Schätzung: 
$$
\bar{X} - \bar{Y}
$$
  
\n
$$
\left[ (\bar{X} - \bar{Y}) - z_{\frac{1+\gamma}{2}} \cdot S_d; (\bar{X} - \bar{Y}) + z_{\frac{1+\gamma}{2}} \cdot S_d \right]
$$
\nmit  $S_d = \sqrt{\frac{S_X^2}{m} + \frac{S_Y^2}{n}}$ 

\n $z_{\frac{1+\gamma}{2}}$  ist das  $\frac{1+\gamma}{2}$ -Quantil der Standardnormalverteilung

#### Beispiel: Radiohördauer Ost-West

Westen:  $\bar{x} = 11.4$  Stunden und  $s_X = 8.4$ Osten:  $\bar{y} = 9.5$  Stunden und  $s_Y = 8.4$ 

$$
\sqrt{\frac{s_X^2}{m}+\frac{s_Y^2}{n}}\approx 0.6
$$

$$
k_u = \bar{x} - \bar{y} - z_{\frac{1+\gamma}{2}} \cdot \sqrt{\frac{s_X^2}{m} + \frac{s_Y^2}{n}} = 0.38
$$
  

$$
k_o = \bar{x} - \bar{y} + z_{\frac{1+\gamma}{2}} \cdot \sqrt{\frac{s_X^2}{m} + \frac{s_Y^2}{n}} = 3.42
$$

Die Differenz liegt also zwischen 0.38 und 3.42 h/Woche

## Vergleich von Anteilen

#### Approximatives Konfidenzintervall für  $p_X - p_Y$

Das approximative Konfidenzintervall

- $\bullet$  der Anteilswertdifferenz  $p_X p_Y$
- für hinreichend große Umfänge m und  $n$  ( $\geq$  30)
- zweier voneinander stochastisch unabhängiger i.i.d. Stichproben hat zum Sicherheitsniveau  $\gamma$  folgende Gestalt:

$$
\left[ (R_X - R_Y) - z_{\frac{1+\gamma}{2}} \cdot S_d; (R_X - R_Y) + z_{\frac{1+\gamma}{2}} \cdot S_d \right]
$$
\nmit  $S_d = \sqrt{\frac{R_X \cdot (1 - R_X)}{m} + \frac{R_Y \cdot (1 - R_Y)}{n}}$ 

\n $z_{\frac{1+\gamma}{2}}$  ist das  $\frac{1+\gamma}{2}$ -Quantil der Standardnormalverteilung

Statistik II SoSe 2012 **Helmut Küchenhoff (Institut für Statistik, LMU**) 336 / 339

 $\Omega$ 

i

#### Beispiel: Ist Fernsehen informativ?

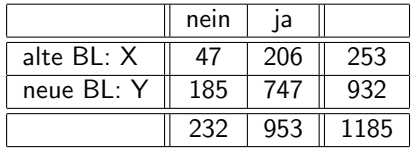

$$
r_X - r_Y = \frac{206}{253} - \frac{747}{932} = 0.81 - 0.80
$$

$$
s_d = \sqrt{\frac{r_X \cdot (1 - r_X)}{m} + \frac{r_Y \cdot (1 - r_Y)}{n}} = 0.03
$$

Konfidenzintervall: [−0.04; 0.07]

Statistik II SoSe 2012 **Helmut Küchenhoff (Institut für Statistik, LMU)** 337 / 339

- Gleiche Größe zweimal (davor danach)
- Zwei Größen bei derselben Person
- "Matched Pair"

Hauptidee: Verwende Differenzen  $W_i = X_i - Y_i$ 

#### Konfidenzintervall

#### Approximatives Konfidenzintervall für  $\mu_w$

Das approximative Konfidenzintervall

- $\bullet$  der Erwartungswertdifferenz  $\mu_w = \mu_X \mu_Y$
- **•** für einen hinreichend großen Stichprobenumfang  $n \geq 30$
- **•** zweier verbundener Stichproben

hat zum Sicherheitsniveau  $\gamma$  folgende Gestalt:

$$
\left[\bar{W} - z_{\frac{1+\gamma}{2}} \cdot \frac{S_w}{\sqrt{n}}; \bar{W} + z_{\frac{1+\gamma}{2}} \cdot \frac{S_w}{\sqrt{n}}\right]
$$
  

$$
W_i = X_i - Y_i \text{ und } S_w^2 = \frac{1}{n-1} \sum_{i=1}^n (W_i - \bar{W})^2
$$
  

$$
z_{\frac{1+\gamma}{2}}
$$
ist das  $\frac{1+\gamma}{2}$ -Quantil der Standardnormalverteilung

Statistik II SoSe 2012 **Helmut Küchenhoff (Institut für Statistik, LMU)** 339 / 339 / 339